, tushu007.com

 $<<$  Illustrator CS2  $>>$ 

- << Illustrator CS2 >>
- 13 ISBN 9787508341125
- 10 ISBN 7508341120

出版时间:2006-4

PDF

## http://www.tushu007.com

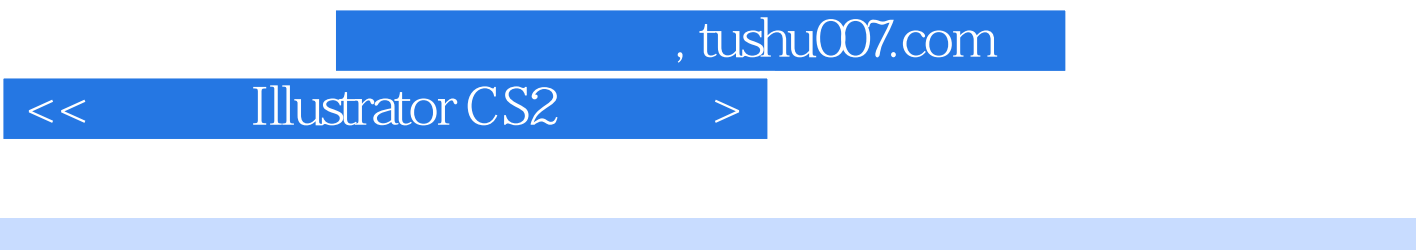

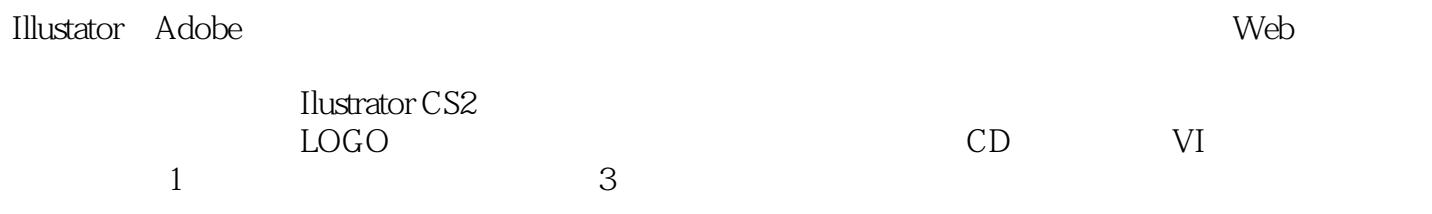

 $,$  tushu007.com

 $<<$  Illustrator CS2  $>>$ 

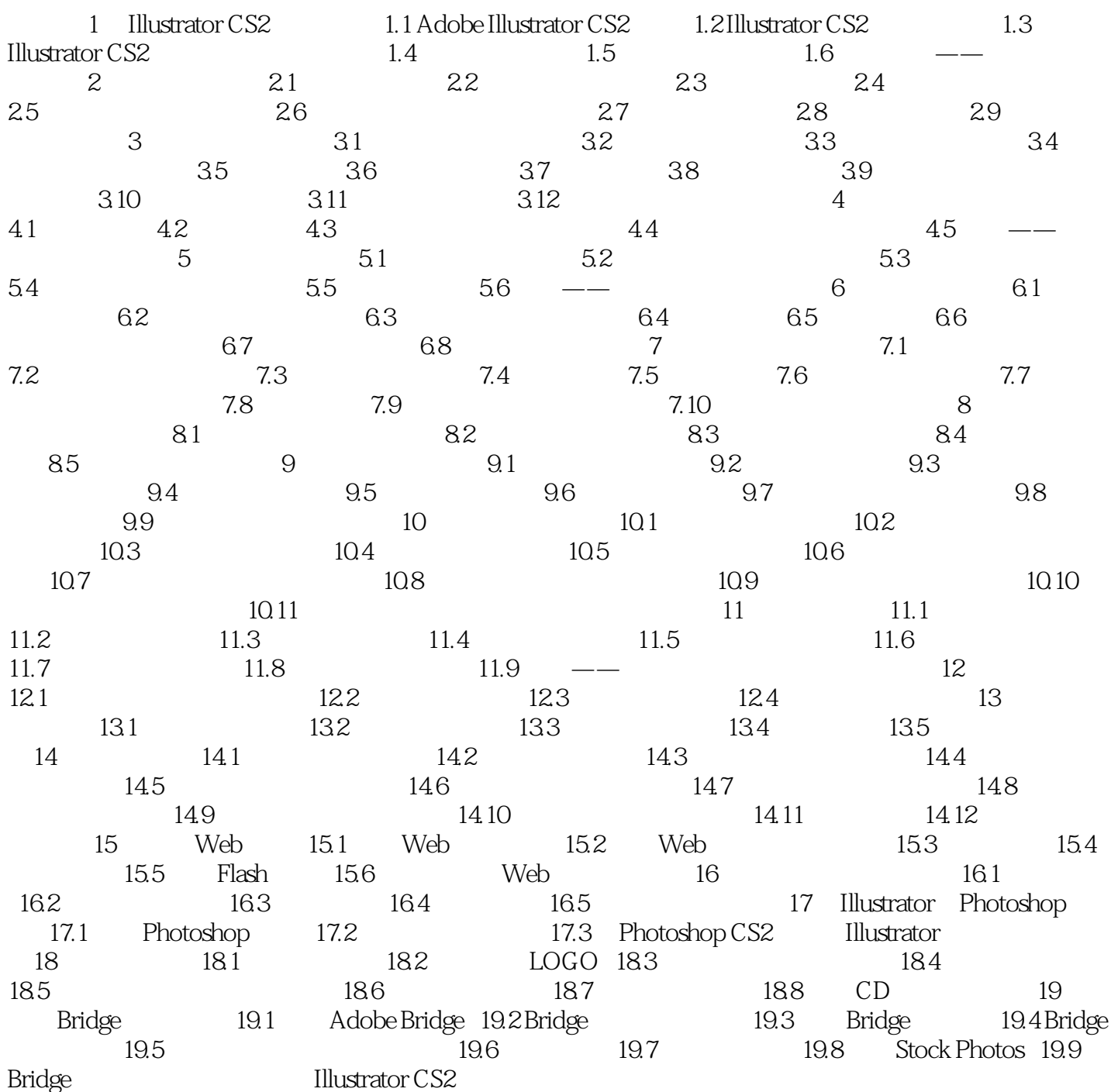

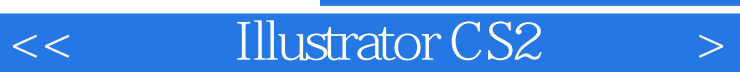

本站所提供下载的PDF图书仅提供预览和简介,请支持正版图书。

更多资源请访问:http://www.tushu007.com